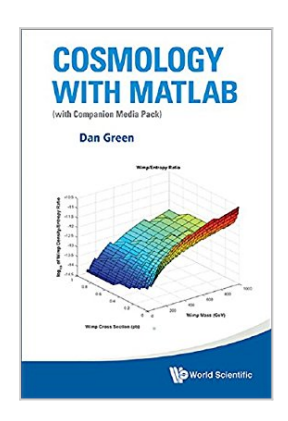

## **COSMOLOGY WITH MATLAB (WITH COMPANION MEDIA PACK)**

By Dan Green

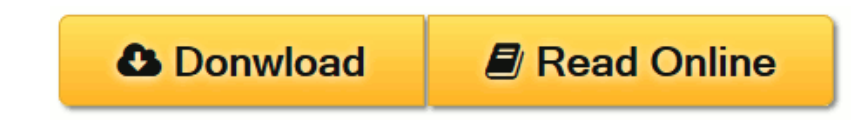

## **COSMOLOGY WITH MATLAB (WITH COMPANION MEDIA PACK)** By Dan Green

This volume makes explicit use of the synergy between cosmology and high energy physics, for example, supersymmetry and dark matter, or nucleosynthesis and the baryon-to-photon ratio. In particular the exciting possible connection between the recently discovered Higgs scalar and the scalar field responsible for inflation is explored.

The recent great advances in the accuracy of the basic cosmological parameters is exploited in that no free scale parameters such as *h* appear, rather the basic calculations are done numerically using all sources of energy density simultaneously. Scripts are provided that allow the reader to calculate exact results for the basic parameters. Throughout MATLAB tools such as symbolic math, numerical solutions, plots and "movies" of the dynamical evolution of systems are used. The GUI package is also shown as an example of the real time manipulation of parameters which is available to the reader.

All the MATLAB scripts are made available to the reader to explore examples of the uses of the suite of tools which are available. Indeed, readers should be able to engage in a command line "dialogue" or go on to edit the scripts and write their own versions.

### **Contents:**

- Introduction
- From the Big Bang
- Inflation and Big Bang Issues
- Fluctuations to Perturbations
- The Cosmic Microwave Background
- Large Scale Structure
- The Higgs Boson and Inflation
- *Appendices:*
	- ❍ MATLAB Tools
	- ❍ Power Law, RD or MD Formulae
	- ❍ Symbol and Acronym Tables
	- ❍ MATLAB Script (with Companion Media Pack)

**Readership:** Graduate students and researchers in physics.

**[Download](http://mbooknom.men/go/best.php?id=B01KA0VVXY)** [COSMOLOGY WITH MATLAB \(WITH COMPANION](http://mbooknom.men/go/best.php?id=B01KA0VVXY) [MEDIA PACK\) ...pdf](http://mbooknom.men/go/best.php?id=B01KA0VVXY)

**[Read Online](http://mbooknom.men/go/best.php?id=B01KA0VVXY)** [COSMOLOGY WITH MATLAB \(WITH COMPANION](http://mbooknom.men/go/best.php?id=B01KA0VVXY) [MEDIA PACK ...pdf](http://mbooknom.men/go/best.php?id=B01KA0VVXY)

# **COSMOLOGY WITH MATLAB (WITH COMPANION MEDIA PACK)**

By Dan Green

### **COSMOLOGY WITH MATLAB (WITH COMPANION MEDIA PACK)** By Dan Green

This volume makes explicit use of the synergy between cosmology and high energy physics, for example, supersymmetry and dark matter, or nucleosynthesis and the baryon-to-photon ratio. In particular the exciting possible connection between the recently discovered Higgs scalar and the scalar field responsible for inflation is explored.

The recent great advances in the accuracy of the basic cosmological parameters is exploited in that no free scale parameters such as *h* appear, rather the basic calculations are done numerically using all sources of energy density simultaneously. Scripts are provided that allow the reader to calculate exact results for the basic parameters. Throughout MATLAB tools such as symbolic math, numerical solutions, plots and "movies" of the dynamical evolution of systems are used. The GUI package is also shown as an example of the real time manipulation of parameters which is available to the reader.

All the MATLAB scripts are made available to the reader to explore examples of the uses of the suite of tools which are available. Indeed, readers should be able to engage in a command line "dialogue" or go on to edit the scripts and write their own versions.

### **Contents:**

- Introduction
- From the Big Bang
- Inflation and Big Bang Issues
- Fluctuations to Perturbations
- The Cosmic Microwave Background
- Large Scale Structure
- The Higgs Boson and Inflation
- *Appendices:*
	- ❍ MATLAB Tools
	- ❍ Power Law, RD or MD Formulae
	- ❍ Symbol and Acronym Tables
	- ❍ MATLAB Script (with Companion Media Pack)

**Readership:** Graduate students and researchers in physics.

## **COSMOLOGY WITH MATLAB (WITH COMPANION MEDIA PACK) By Dan Green Bibliography**

- Rank: #1889890 in eBooks
- Published on: 2016-07-14
- Released on: 2016-07-14
- Format: Kindle eBook

**[Download](http://mbooknom.men/go/best.php?id=B01KA0VVXY)** [COSMOLOGY WITH MATLAB \(WITH COMPANION MEDIA PACK\) ...pdf](http://mbooknom.men/go/best.php?id=B01KA0VVXY)

**[Read Online](http://mbooknom.men/go/best.php?id=B01KA0VVXY)** [COSMOLOGY WITH MATLAB \(WITH COMPANION MEDIA PACK ...pdf](http://mbooknom.men/go/best.php?id=B01KA0VVXY)

### **Download and Read Free Online COSMOLOGY WITH MATLAB (WITH COMPANION MEDIA PACK) By Dan Green**

### **Editorial Review**

About the Author Green is a freelance journalist.

## **Users Review**

#### **From reader reviews:**

#### **Joshua Castillo:**

Book is to be different for every grade. Book for children until eventually adult are different content. As it is known to us that book is very important normally. The book COSMOLOGY WITH MATLAB (WITH COMPANION MEDIA PACK) was making you to know about other knowledge and of course you can take more information. It is extremely advantages for you. The book COSMOLOGY WITH MATLAB (WITH COMPANION MEDIA PACK) is not only giving you considerably more new information but also being your friend when you really feel bored. You can spend your own spend time to read your guide. Try to make relationship together with the book COSMOLOGY WITH MATLAB (WITH COMPANION MEDIA PACK). You never sense lose out for everything in case you read some books.

#### **Martha Bryant:**

As people who live in the modest era should be update about what going on or info even knowledge to make all of them keep up with the era and that is always change and move ahead. Some of you maybe may update themselves by reading through books. It is a good choice in your case but the problems coming to a person is you don't know what kind you should start with. This COSMOLOGY WITH MATLAB (WITH COMPANION MEDIA PACK) is our recommendation to help you keep up with the world. Why, as this book serves what you want and want in this era.

#### **Maria Kim:**

Your reading sixth sense will not betray you, why because this COSMOLOGY WITH MATLAB (WITH COMPANION MEDIA PACK) book written by well-known writer whose to say well how to make book that may be understand by anyone who else read the book. Written inside good manner for you, still dripping wet every ideas and producing skill only for eliminate your personal hunger then you still skepticism COSMOLOGY WITH MATLAB (WITH COMPANION MEDIA PACK) as good book not simply by the cover but also through the content. This is one guide that can break don't judge book by its cover, so do you still needing a different sixth sense to pick that!? Oh come on your looking at sixth sense already alerted you so why you have to listening to an additional sixth sense.

#### **Nancy Royals:**

E-book is one of source of understanding. We can add our knowledge from it. Not only for students but native or citizen require book to know the upgrade information of year to year. As we know those guides have many advantages. Beside many of us add our knowledge, may also bring us to around the world. By book COSMOLOGY WITH MATLAB (WITH COMPANION MEDIA PACK) we can consider more advantage. Don't you to definitely be creative people? To become creative person must like to read a book. Just choose the best book that appropriate with your aim. Don't end up being doubt to change your life at this time book COSMOLOGY WITH MATLAB (WITH COMPANION MEDIA PACK). You can more attractive than now.

## **Download and Read Online COSMOLOGY WITH MATLAB (WITH COMPANION MEDIA PACK) By Dan Green #LVP21R9SM3U**

## **Read COSMOLOGY WITH MATLAB (WITH COMPANION MEDIA PACK) By Dan Green for online ebook**

COSMOLOGY WITH MATLAB (WITH COMPANION MEDIA PACK) By Dan Green Free PDF d0wnl0ad, audio books, books to read, good books to read, cheap books, good books, online books, books online, book reviews epub, read books online, books to read online, online library, greatbooks to read, PDF best books to read, top books to read COSMOLOGY WITH MATLAB (WITH COMPANION MEDIA PACK) By Dan Green books to read online.

## **Online COSMOLOGY WITH MATLAB (WITH COMPANION MEDIA PACK) By Dan Green ebook PDF download**

**COSMOLOGY WITH MATLAB (WITH COMPANION MEDIA PACK) By Dan Green Doc**

**COSMOLOGY WITH MATLAB (WITH COMPANION MEDIA PACK) By Dan Green Mobipocket**

**COSMOLOGY WITH MATLAB (WITH COMPANION MEDIA PACK) By Dan Green EPub**